**KeePass Sync Other Formats с кряком License Keygen Скачать [2022- Latest]**

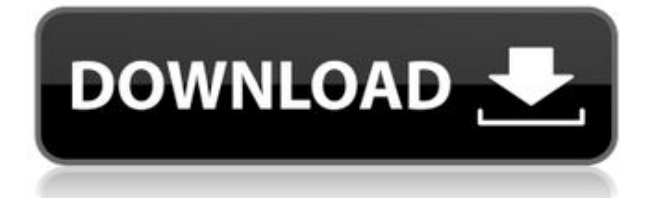

## **KeePass Sync Other Formats Activation Code [Mac/Win]**

KeePass Sync Other Formats Full Crack — это простой и удобный в использовании плагин, который поможет вам синхронизировать различные файлы в формате, отличном от kdbx. Кроме того, KeePass Sync Other Formats поддерживает параметры импорта и экспорта и позволяет легко создавать новый триггер или выбирать интересующие вас файлы. Используйте KeePass Sync Other Formats для быстрого импорта файлов в базу данных. Он не требует установки другого подключаемого модуля KeePass и полностью запускается в клиенте KeePass.exe, что упрощает знакомство с этим подключаемым модулем для пользователя. Кроме того, этот инструмент имеет опцию импорта/экспорта. Импорт файлов CSV или TXT в базу данных с помощью функции «Импорт файлов» и экспорт файла базы данных с помощью функции «Экспорт базы данных». Ключевая особенность: Импорт и экспорт файлов с помощью опции «Импорт/экспорт». Опция «Импорт/Экспорт» в файле KeePass.exe Поддержка файлов в формате CSV и TXT Триггерные файлы с помощью опции «Импорт и экспорт триггера» Опция «Импорт и экспорт триггера» в файле KeePass.exe Сканируйте файлы и извлекайте метаданные без пароля, используя опции «Экспорт метаданных» и «Импорт метаданных». Извлеките метаданные без пароля, используя опции «Экспорт метаданных» и «Импорт метаданных». Прочитайте и установите пароль, используя опцию «Импорт и экспорт ключа». Опция «Импорт и экспорт ключа» в файле KeePass.exe Поддержка файлов PNG, ICO и BMP с прозрачным фоном Возможность хранения файлов с использованием внутреннего или внешнего хранилища Версия: 1.20 Размер файла: 2076 Примечания к выпуску: Импорт и экспорт файлов с помощью опции «Импорт/экспорт». Поддержка файлов в формате CSV и TXT Триггерные файлы с помощью опции «Импорт и экспорт триггера» Опция «Импорт и экспорт триггера» в файле KeePass.exe Поддержка файлов в формате PNG, ICO и BMP с прозрачным фоном. Чтение и установка паролей с помощью опции «Импорт и экспорт ключа» Опция «Импорт и экспорт ключа» в файле KeePass.exe Версия: 1.19 Размер файла: 2190 Примечания к выпуску: Поддержка добавления файлов в триггеры через KeePass.exe Поддержка импорта и экспорта файлов с помощью функции «Импорт/Экспорт» Поддержка импорта и экспорта файлов

### **KeePass Sync Other Formats Crack + Free [2022-Latest]**

KeePassSyncOtherFormats — это простой и удобный в использовании плагин, который поможет вам синхронизировать различные файлы в формате, отличном от kdbx. Кроме того, KeePassSyncOtherFormats поддерживает параметры как импорта, так и экспорта и позволяет вам легко создать новый триггер или выбрать интересующие вас файлы. Особенности KeePassSyncOtherFormats: - Добавить файлы для синхронизации - Параметры импорта и экспорта - Импорт и экспорт базы данных - Простой интерфейс - Поддержка P2P и FTP Инструкции по синхронизации других форматов KeePass: 1. Поместите KeePassSyncOtherFormats.jar в папку с плагинами. 2. Запустите Кипасс 3. Нажмите «Настройки» -> «Плагины» -> «Просмотреть все». 4. Нажмите Добавить плагины. 5. Найдите файл KeePassSyncOtherFormats.jar в папке плагинов. 6. Нажмите Открыть 7. Теперь вы должны увидеть KeePassSyncOtherFormats в списке плагинов и значок галочки. 8. Нажмите «Плагины», чтобы выбрать «KeePassSyncOtherFormats». 9. Нажмите ОК 10. Нажмите Активировать 11.

Добавьте файлы, которые вы хотите синхронизировать с KeePass, дважды щелкнув файл в списке. 12. Нажмите «Применить». 13. По завершении нажмите OK, чтобы закрыть диалоговое окно. 14. Нажмите «Перезапустить», если необходимо. 15. Нажмите на свою базу данных Password Safe. 16. Выберите «Настройки» -> «Плагины» -> «Просмотреть все». 17. Нажмите Добавить плагины 18. Найдите файл KeePassSyncOtherFormats.jar в папке плагинов. 19. Нажмите Открыть 20. Теперь вы должны увидеть KeePassSyncOtherFormats в списке плагинов и значок галочки. 21. Нажмите Активировать 22. Нажмите OK, чтобы закрыть диалоговое окно. 23. Нажмите на любой файл, который вы хотите синхронизировать 24. Нажмите «ОК». 25. Нажмите «Добавить каталог для синхронизации». 26. В диалоговом окне выберите целевую папку 27. Нажмите «ОК». 28. Нажмите на опцию синхронизации KeePass. 29. Теперь вы должны увидеть KeePassSyncOtherFormats в списке плагинов и значок галочки. 30. Нажмите «Плагины», чтобы выбрать «KeePassSyncOtherFormats». 31. Нажмите ОК 32. Нажмите на опцию синхронизации KeePass. 33. Теперь вы должны увидеть KeePassSyncOtherFormats в списке плагинов и значок галочки. 34. Нажмите «Плагины», чтобы выбрать «KeePassSyncOtherFormats». 35. Нажмите ОК 36. Нажмите на опцию синхронизации KeePass. 1eaed4ebc0

## **KeePass Sync Other Formats Crack+ Free Download [Mac/Win] (April-2022)**

Синхронизация файлов с KeePass. Простой и интуитивно понятный плагин. Синхронизируйте несколько файлов разных типов, используя: - Импорт – Экспорт - Курок - Вариант Вы можете легко создать новый триггер или выбрать интересующие вас файлы. Вы также можете легко создавать группы (реализованные в виде папок) или добавлять в них файлы. Используйте плагины KeePass Sync для Mac или KeePass Sync для Windows Чтобы синхронизировать различные файлы в формате, отличном от kdbx (например: mdf, csv и т. д.), просто импортируйте или экспортируйте их в базу данных KeePass 2. KeePassSyncOtherFormats — это простой и удобный в использовании плагин, который поможет вам синхронизировать различные файлы в формате, отличном от kdbx. Кроме того, KeePass Sync Other Formats поддерживает параметры импорта и экспорта и позволяет легко создавать новый триггер или выбирать интересующие вас файлы. KeePassSyncOtherFormats — это простой и удобный в использовании плагин, который поможет вам синхронизировать различные файлы в формате, отличном от kdbx. Кроме того, KeePass Sync Other Formats поддерживает параметры импорта и экспорта и позволяет легко создавать новый триггер или выбирать интересующие вас файлы. KeePassSyncOtherFormats — это простой и удобный в использовании плагин, который поможет вам синхронизировать различные файлы в формате, отличном от kdbx. Кроме того, KeePass Sync Other Formats поддерживает параметры импорта и экспорта и позволяет легко создавать новый триггер или выбирать интересующие вас файлы. Вы можете легко создавать группы (реализованные в виде папок) или добавлять в них файлы. Используйте плагины KeePass Sync для Mac или KeePass Sync для Windows Чтобы синхронизировать различные файлы в формате, отличном от kdbx (например: mdf, csv и т. д.), просто импортируйте или экспортируйте их в базу данных KeePass 2. 2.0 Номер сборки: 13388 Что нового Устраняет проблему неправильной работы kdpSyncOtherFormats из-за недавнего обновления KeePass2. Теперь вы можете экспортировать большой файл kdbx. 2.0 Номер сборки: 13387 Что нового Устраняет проблему неправильной работы kdpSyncOtherFormats из-за недавнего обновления KeePass2. Теперь вы можете экспортировать большой файл kdbx. KeePassSyncOtherFormats — это простой и удобный

### **What's New in the KeePass Sync Other Formats?**

Для чего этот плагин: Он позволяет синхронизировать файл с любым из следующих форматов: - KDBX - KeePass - CSV - MS Excel - TMP - LibreOffice/OpenOffice Calc - TAR - формат GNU/Linux/Mac (tar, tar.gz, tar.bz2, tar.Z и gz) - ZIP - Winzip/Winrar/7zip/CAB -.ICE — Office Open XML -.CSV-MS Excel -.TMP - LibreOffice/OpenOffice Calc -.TAR — формат GNU/Linux/Mac (tar, tar.gz, tar.bz2, tar.Z и gz) -.ZIP-Winzip/Winrar/7zip/CAB -.SQL - MySQL -.SQLX - MySQL -.CSV-MS Excel -.JDB — JavaDB -.XML - LibreOffice/OpenOffice Calc -.SQL - MySQL -.TBL — обычный текст с разделителями табуляции -.TXT — только текст Существующие плагины, похожие на KeePass Sync Other Formats: - Мульти.KeePass - Fcsync-графический интерфейс Другие особенности: Полная поддержка KeePass 2.34 и выше Легко использовать Автоматическая очистка локального файла Поддержка перетаскивания Несколько триггеров Легко использовать Этот плагин все еще находится в стадии бета-тестирования. Мы исправили множество ошибок и

всегда рады сообщениям об ошибках! Если у вас нет KeePass, вы можете бесплатно скачать его на официальном сайте: www.keepass.info Вы можете оставить звездный рейтинг, подписаться на наш канал и поставить лайк плагину на нашей странице в Facebook: KeePass Sync Загрузка других форматов 2.34.0 Сборка 40 - Исправление для инкрементной синхронизации Этот плагин все еще находится в стадии бета-тестирования. Мы исправили множество ошибок и всегда рады сообщениям об ошибках! Если у вас нет KeePass, вы можете бесплатно скачать его на официальном сайте: www.keepass.info Вы можете оставить звездный рейтинг, подписаться на наш канал и поставить лайк плагину на нашей странице в Facebook: Как

# **System Requirements:**

Минимум ОС: ОС Х v10.7 Процессор: Intel Core 2 Duo Память: 2 ГБ Графика: Intel GMA 950 или ATI Radeon HD 3200 или лучше Жесткий диск: 10 ГБ свободного места рекомендуемые ОС: ОС Х v10.8 Процессор: Intel Core 2 Duo Память: 4 ГБ Графика: Intel GMA 950 или ATI Radeon HD 3200 или лучше Жесткий диск: 10 ГБ свободного места Команда GIMP приглашает вас